# Hexes, Charms and Spells

MARK ALLEN – ALERT LOGIC

[MRALLEN1@YAHOO.COM](mailto:mrallen1@yahoo.com) - @BYTEMEORG

#### What is Hex?

#### [https://hex.pm](https://hex.pm/)

Internet facing package service/repository for Elixir and Erlang software.

#### Written in Elixir

Uses the Fastly CDN points of presence for worldwide distribution. (Thanks Fastly!)

#### Why do this?

- ▶ We have proprietary code we don't want to publish to the internet.
- ▶ We want to manage our vendored forks of open-source code.
- ▶ We have a common stack of applications we need to carefully manage.
- ▶ Speed and/or politeness (caching frequently fetched packages from upstream)

#### Why don't you host your own hex?

#### Requires a database

▶ Has notions of "user accounts" and "access control"

- **IMPORTANT:** I am not saying that authentication and authorization are stupid for **all** use cases; just that they require a layer of sophistication that isn't needed *for this application*.
- Requires a server with disk space and elixir and an operating system
- In short, it is a lot of infrastructure I'd rather not manage.

#### Doesn't hex already support this?

- ▶ Hex has a design specification for "private packages" but some or all of that functionality is not implemented.
- Seems like it would require putting build artifacts out into the public Internet. (Even if encrypted and/or strictly access controlled.)
- As a practical matter, The Management will table flip if you glibly mention that you've uploaded all your secret sauce apps to an Internet package service.
- "What could possibly go wrong?"

#### Why can't you use github?

## You can.

# You should realize what you are signing up for in that model.

#### What are the design goals?

- ▶ Simple to install remember no infrastructure to manage
- ▶ Simple to integrate with cloud services (for example, storing packages in S3, running code as "serverless")
- ▶ No (okay, minimal) changes to rebar3
- **Proof of concept server is written in \*gasp\* Python.** Why?

#### For realz? Python?!

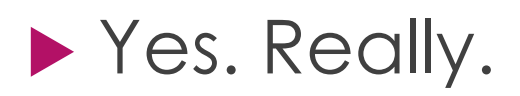

- But why?
	- ▶ Great client libraries for cloud services
	- Really easy to write a simple RESTful web server (e.g., bottle)
	- **P** erl\_terms is a python library which can parse Erlang file:consult/1 format files and render them into Python data structures.

#### rebar3

## Recently gave a talk about why you should use rebar3 and some of its advanced features.

**It's on [YouTube.](https://www.youtube.com/watch?v=6b8XGH8gj18) You should watch it.** Plugin system

#### Rebar3 plugins

- Rebar3 itself is implemented as a large set of "out of the box" plugins which call functions in some common library code.
- ▶ There are a couple of "built in" plugins that deal with hex downloads.
	- ▶ Indices (rebar\_prv\_update)
	- Packages (rebar\_pkg\_resource)

#### How rebar3 uses hex package indices

Hex publishes a number of indices. The index resources are fully documented by the hex maintenance team.

Rebar3 uses the "v1" package index

#### **ETS Registry**

#### NOTE: This registry format will be deprecated in favor of the new version

The registry is an ETS table serialized with  $ets: tab2file/1$ . Clients consuming the registry entries should always match on only the front of a list, as new elements may be added to the tail in the future.

Below is the layout of the table.

- {'\$\$version\$\$', Version} the registry version
	- Version: integer, incremented on breaking changes
- {Package, [Versions]} all releases of a package
	- Package: binary string
	- Versions: list of semver versions as binary strings
- {{Package, Version}, [Deps, Checksum, BuildTools]} a package release's dependencies
	- · Package: binary string
	- Version: binary string semver version
	- · Deps: list of dependencies [Dep1, Dep2, ..., DepN]
		- Dep: [Name, Requirement, Optional, App]
			- Name: binary package name
			- Requirement: binary Elixir version requirement
			- Optional: boolean, true if it's an optional dependency
			- App: binary, OTP application name
	- <sup>o</sup> Checksum: binary hex encoded sha256 checksum of package, see Package Tarball
	- BuildTools: list of build tool names as binary strings

### Slight digression about v1/v2 registry

That last side read, "This is deprecated." Why is rebar3 still using it?

#### The v2 hex registry specification

#### **RSA signed protobuffer encoded data** files

- A "names" resource
- A "versions" resource
- A per-package "package" resource
- Such confuse, much sad. Wow.

#### Slight digression about v1/v2 registry

# That last side read, "This is deprecated." Why seebar3 still using it?

#### Rebar3 hex index cached on disk

\$HOME/.cache/rebar3/hex/default

- packages.idx just the packages rebar3 cares about
- registry comes from upstream
- Loads packages.idx when rebar3 runs
- ▶ You can explore this yourself using `ets:file2tab/1`

# I love it when a plan comes together.

"

JOHN "H[ANNIBAL](https://en.wikipedia.org/wiki/John_%22Hannibal%22_Smith)" SMITH, A-TEAM

#### Subverting the rebar3 package index

- We now know the way that rebar3 looks up projects **from** hex.
- Modify rebar3 to expect **either** a serialized ETS table from the endpoint, or a JSON document with the same data.
	- Rebar3 (already) folds over the upstream data to construct its own package index.
	- Rebar3 saves its index to the cache location.
	- $\blacktriangleright$  The cache contents drives decisions about what packages exist.

#### The hex package format

- A hex package artifact is a [tarball](https://github.com/hexpm/specifications/blob/master/package_tarball.md) consisting of the following things:
	- VERSION (an ASCII digit)
	- metadata.config (in `file:consult/1` format)
	- contents.tar.gz (the compressed files themselves)
	- ▶ CHECKSUM (concatenate the three previous files, calculate SHA256, emit hex values in uppercase.)
- Implementation is in the rebar3 hex plugin.

#### **Endpoints**

#### GET /registry.ets.gz (from upstream/can vendor/control updates)

#### GET /registry.json (**not an official endpoint**)

▶ GET /tarballs/PACKAGE-VERSION.tar

POST /packages/{name}/releases

Interthed hextarball

## Putting the pieces together

#### 1. Lightly modified rebar3 2. HEX CDN environment variable

- 3. A simple python server implementing the endpoints
- 4. ???

#### 5. Profit

#### So what's next?

- ▶ Upstream rebar3 is strongly -1 on this hack. (I am sympathetic to this position  $\circledcirc$ )
- Just because you **can** do something doesn't mean you **should** do something.

## Solving this issue "the right way"

- Implement hex v2 registry resources in rebar3
- ▶ When? Probably in summer 2018.
- ▶ Why then? Because we get maps in rebar3.
- How:
	- ▶ Use the same basic ideas here to collect a set of registry files from different sources (some private, some public perhaps)
	- ▶ Overlay the collected resources into a materialized view

#### Resources

- <https://github.com/mrallen1/charm> (fair warning, this repo is a hot mess)
- <https://github.com/hexpm/specifications>
- [https://gist.github.com/mrallen1/b29507badc5c8ad3bd](https://gist.github.com/mrallen1/b29507badc5c8ad3bd61b7d2205c42c7) 61b7d2205c42c7 (how to decode hex v2 resources in Erlang – a work in progress)
- [https://github.com/tsloughter/rebar3\\_hex](https://github.com/tsloughter/rebar3_hex)

#### A final plea

- **Please consider putting your libraries on hex.**
- Relying on the Lazy Web for your software recommendations leads to sadness and frustration.
- If makes your project more visible to people who might have the same problem to solve.
- $\blacktriangleright$  It's easy.

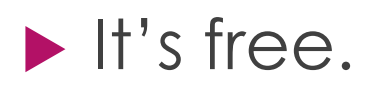

# Thank you! Questions?

Mark Allen – Alert Logic

[mrallen1@yahoo.com](mailto:mrallen1@yahoo.com) - @bytemeorg